#### **Guidelines for Entering Hours:**

https://n22.ultipro.com/ Login.aspx?ReturnUrl=%2f

Sign in using your CCAS number and password If company box pops up choose 3015 Go to Menu > Myself> Time Management. Make sure you are in the correct Time period

Date Selection: • >> ~ Current Pay Period

- Substitute teachers **MUST** log hours ٠ at the location on the day that they are working.
- The Office of Catholic Schools will NOT be entering hours for Substitute Teachers.

#### **Process for Paying Hours from Previous Pay Periods**

- 1. Substitute teacher lets the school know that they have hours missing from a prior pay period.
- 2. The school lets Payroll Services know of the historical hours that need to be paid.
- 3. Payroll Services will payout the hours on the next scheduled pay date.

#### **Location Coding** • 0006 [0006 Holy Rosary Chu • 0014 [0014 St. Alphonsus Ch • 0017 [0017 St. Bernadette Cl • 0019 [0019 St. Catherine Pa • 0022 [0022 St. John] • 0030 [0030 St. Paul Parish] • 0032 [0032 St. Therese Paris 0039 [0039 Holy Family Pari • 0040 [0040 St. Cecilia Parish • 0044 [0044 St. Louise Parish] 0045 [0045 St. Madeleine Sc • 0049 [0049 St. Brendans Par • 0060 [0060 St. Joseph Parish • 0062 [0062 Holy Rosary Pari 0071 [0071 St. Vincent De P 0083 [0083 Holy Family Pari • 0086 [0086 St. Rose Parish] • 0091 [0091 St. Thomas Mor • 0094 [0094 St. Monica Paris • 0100 [0100 St. Pius X Parish] • 0104 [0104 St. Michael Chur • 0108 [0108 Queen of Angele 0119 [0119 St. Anthony Pari 0128 [0128 St. Michael Chur 0139 [0139 St. Charles Borro 0152 [0152 Our Lady of Lour • 0155 [0155 St. Joseph Churc 0250 [0250 Bishop Blanchet 0252 [0252 J.F. Kennedy HS] 0254 [0254 O'Dea High Scho • 1002 [1002 Assum St Bridge • 1004 [1004 Christ the King So 1005 [1005 Holy Family School • 1008 [1008 Our Lady of Fati 1009 [1009 Our Lady of Gua • 1010 [1010 Our Lady of The 1015 [1015 St. Anne School] 1016 [1016 St. Benedict Sch • 1020 [1020 St. Edward Scho • 1021 [1021 St. George School • 1023 [1023 St. Joseph Schoo • 1024 [1024 St. Luke School] 1026 [1026 St. Mark School] • 1028 [1028 St. Matthew Sch 1033 [1033 St. Mary School] 1043 [1043 Sacred Heart Sch 1046 [1046 Assumption Sch 1051 [1051 Our Lady Star of 1061 [1061 St. Philomena Sc • 1066 [1066 Icolph School] • 1068 [1068 St. Mary Magdal • 1076 [1076 St. Nicholas Scho 1079 [1079 St. Joseph School 1099 [1099 Immaculate Con 1115 [1115 All Saints School 1122 [1122 St. Francis of Ass 1135 [1135 Holy Rosary School 1140 [1140 St. Frances Cabr 1147 [1147 St. Patrick School]

• 1150 [1150 Visitation School]

| g            | Job Code Title                                                                                          |
|--------------|----------------------------------------------------------------------------------------------------|
| urch]        | <ul> <li>SUB0006 [Sub Teacher Holy Rosary SEA]</li> </ul>                                               |
| hurch]       | <ul> <li>SUB0014 [Sub Teacher St Alphonsus]</li> </ul>                                                  |
| Church]      | <ul> <li>SUB0017 [Sub Teacher St Bernadette]</li> </ul>                                                 |
| irish]       | <ul> <li>SUB0019 [Sub Teacher St Catherines]</li> </ul>                                                 |
|              | <ul> <li>SUB0022 [Sub Teacher St John]</li> </ul>                                                       |
|              | <ul> <li>SUB0030 [Sub Teacher St Paul]</li> </ul>                                                       |
| sh]          | <ul> <li>SUB0032 [Sub Teacher St Therese]</li> </ul>                                                    |
| ish]         | • SUB0039 [Sub Teacher Holy Family AUB]                                                                 |
| ן ו          | SUB0040 [Sub Teacher St Cecilia]                                                                        |
| ו]<br>ייי    | SUB0044 [Sub Teacher St Louise]                                                                         |
| ophie]       | <ul> <li>SUB0045 [Sub Teacher St Madeleine]</li> <li>SUB0049 [Sub Teacher St Brendans]</li> </ul>       |
| rish]<br>bl  |                                                                                                    |
| h]<br>ish]   | <ul> <li>SUB0060 [Sub Teacher St Josephs CHE]</li> <li>SUB0062 [Sub Teacher Holy RosaryED]</li> </ul>   |
| aul]         | <ul> <li>SUB0002 [Sub Teacher Holy RosaryED]</li> <li>SUB0071 [Sub Teacher St Vincent De]</li> </ul>    |
| ish]         | <ul> <li>SUB0071 [Sub Teacher St Vincent De]</li> <li>SUB0083 [Sub Teacher Holy Family Kirk]</li> </ul> |
| 1311]        | <ul> <li>SUB0086 [Sub Teacher St Rose]</li> </ul>                                                       |
| e Parish]    | <ul> <li>SUB0091 [Sub Teacher St Thomas Mor]</li> </ul>                                                 |
| sh]          | <ul> <li>SUB0094 [Sub Teacher St Monicas]</li> </ul>                                                    |
| ]            | • SUB0100 [ Sub Teacher St Pius X]                                                                      |
| rch]         | • SUB0104 [Sub Teacher St Michaels OLY]                                                                 |
| es Church]   | <ul> <li>SUB0108 [Sub Teacher Queen of Ange]</li> </ul>                                                 |
| i Sch]       | <ul> <li>SUB0119 [Sub Teacher St Anthonys]</li> </ul>                                                   |
| rch]         | <ul> <li>SUB0128 [Sub Teacher St Michael SNO]</li> </ul>                                                |
| omeo]        | <ul> <li>SUB0139 [Sub Teacher St Charles B]</li> </ul>                                                  |
| rdes]        | <ul> <li>SUB0152 [Sub Teacher Our Lady of L]</li> </ul>                                                 |
| ch]          | <ul> <li>SUB0155 [Sub Teacher St Josephs VAN]</li> </ul>                                                |
| t High]      | • SUB0250 [Sub Teacher Bishop Blanch]                                                                   |
| ]            | • SUB0252 [Sub Teacher John F Kenned]                                                                   |
| ool]         | • SUB0254 [Sub Teacher Odea]                                                                            |
| et Sch]      | <ul> <li>SUB1002 [Sub Teacher Assumption St]</li> <li>SUB1004 [Sub Teacher Christ the Kill</li> </ul>   |
| School]      | <ul> <li>SUB1004 [Sub Teacher Christ the Ki]</li> <li>SUB1005 [Sub Teacher Holy Family SEA]</li> </ul>  |
| ool]<br>Sch] | <ul> <li>SUB1003 [Sub Teacher Holy Failing SEA]</li> <li>SUB1008 [Sub Teacher Our Lady of]</li> </ul>   |
| ad Sch]      | <ul> <li>SUB1009 [Sub Teacher Our Lady of G]</li> </ul>                                                 |
| Lake Sch]    | <ul> <li>SUB1010 [Sub Teacher Our Lady of T]</li> </ul>                                                 |
| ]            | <ul> <li>SUB1015 [Sub Teacher St Annes]</li> </ul>                                                      |
| iool]        | • SUB1016 [Sub Teacher St Benedict]                                                                     |
| ool]         | <ul> <li>SUB1020 [Sub Teacher St Edward]</li> </ul>                                                     |
| ol]          | <ul> <li>SUB1021 [Sub Teacher St Georges]</li> </ul>                                                    |
| ol]          | <ul> <li>SUB1023 [Sub Teacher St Joseph SEA]</li> </ul>                                                 |
|              | <ul> <li>SUB1024 [Sub Teacher St Luke]</li> </ul>                                                       |
| ]            | <ul> <li>SUB1026 [Sub Teacher St Mark]</li> </ul>                                                       |
| nool]        | <ul> <li>SUB1028 [Sub Teacher St Matthew]</li> </ul>                                                    |
| ]            | SUB1033 [Sub Teacher St Marys]                                                                          |
| hool]        | • SUB1043 [Sub Teacher Sacred Heart]                                                                    |
|              | SUB1046 [Sub Teacher Assumption]                                                                        |
| f the Sea]   | <ul> <li>SUB1051 [Sub Teacher Our Lady Star]</li> <li>SUB1061 [Sub Teacher St Philomena]</li> </ul>     |
| chool]       | <ul> <li>SUB1061 [Sub Teacher St Philomena]</li> <li>SUB1066 [Sub Teacher Icolph]</li> </ul>            |
| len Sc]      | <ul> <li>SUB1060 [Sub Teacher St Mary Magda]</li> </ul>                                                 |
| ool]         | <ul> <li>SUB1008 [Sub Teacher St Mary Magua]</li> <li>SUB1076 [Sub Teacher St Nicholas]</li> </ul>      |
| ol]          | <ul> <li>SUB1070 [Sub Teacher St Nicholas]</li> <li>SUB1079 [Sub Teacher St Joseph ISSA]</li> </ul>     |
| ncep Sch]    | <ul> <li>SUB1099 [Sub Teacher Immaculate Co]</li> </ul>                                                 |
| l]           | <ul> <li>SUB1115 [Sub Teacher All Saints]</li> </ul>                                                    |
| sisi Sc]     | • SUB1122 [Sub Teacher St Francis]                                                                      |
| ool]         | • SUB1135 [Sub Teacher HRRS Juan Die]                                                                   |
| rini]        | • SUB1140 [Sub Teacher St Frances Ca]                                                                   |
| oll          | <ul> <li>SUB1147 [Sub Teacher St Patrick]</li> </ul>                                                    |

 SUB1147 [Sub Teacher St Patrick] • SUB1150 [Sub Teacher Visitation Ca]

# Sub Pool Time **Entry & Approval** Guide

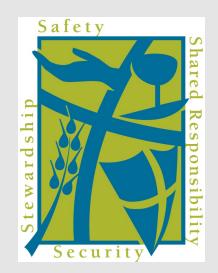

A step-by-step guide to entering and approving your hours.

## **Payroll Services Office**

800.348.9092 206.274.7662 FAX: 206.957.8898 PayrollServices@SeattleArch.org

#### Joh Code Title

# "Correct" Time Entry

- 1. Select Pay Code "11 [Reg Hours]
- 2. Enter the lump sum hours under the Reg column.

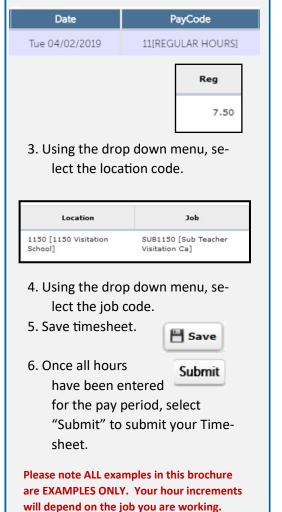

### "Incorrect" Time Entry

 $\Rightarrow \text{ See below as location and job} \\ \text{code DO NOT match.}$ 

| Location                         | Job                       |
|----------------------------------|---------------------------|
| 1150 [1150 Visitation<br>School] | SUB3015 [Sub Default Job] |

#### Job code SHOULD Never be 3015.

- ⇒ Job codes that are entered incorrectly will pay out at an incorrect rate of pay.
- ⇒ Location coding that is entered incorrectly will result in billing the wrong school. (See example below.)

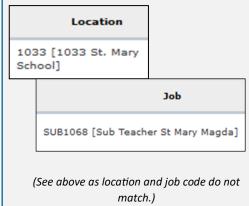

### Pay Periods & Pay Dates

# \$ 1st—15th -> 25th

#### unless that falls on a holiday

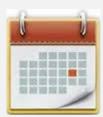

# \$ 16th—end of month ->

pays out on the **10th** unless it falls on a Holiday

#### **REMEMBER:**

- Hours should be entered every day at the location PRIOR to leaving for the day.
- Timecard needs to be self-approved by the last day of the pay period.
- Questions?

Contact Payroll Services Office -206.274.7662 or via email: <u>PayrollServices@seattlearch.org</u>